## SAP ABAP table COMC\_PRT\_ALTIDPR {Assign ID Profile to Product Type}

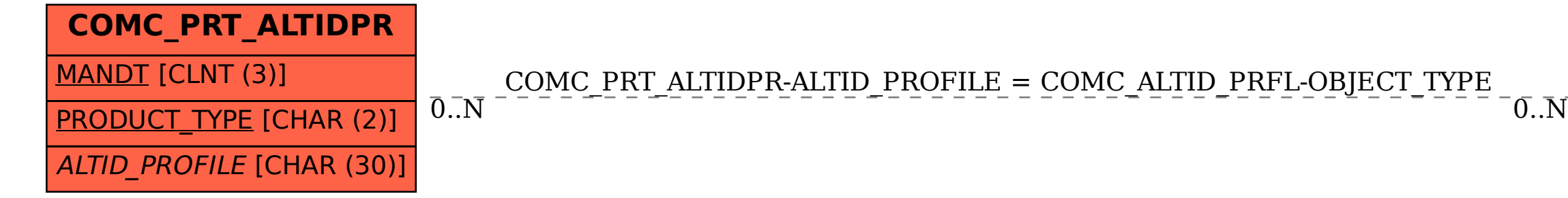

## **COMC\_ALTID\_PRFL**  $CLIENT$   $[CLNT(3)]$ OBIECT TYPE [CHAR (10)] PROFILE [CHAR (30)]